eXtreme EFFICIENCIES eXtreme INTEGRATION eXtreme VISIBILITY eXtreme MOBIL eXtreme SOLUTIONS

# **Accellos**

# **Warehouse Management**

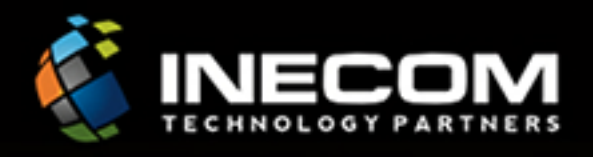

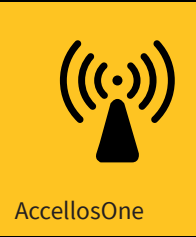

## **AccellosOne – directing your warehouse eficiency**

HighJump is a leading supply chain sofware provider, and the AccellosOne product line is focused on solutions for logistics service providers and small and medium sized business (SMB). HighJump provides a robust suite of supply chain applications, a unifying technology architecture and service from the Inecom team with deep operational and technology expertise.

AccellosOne products were selected by Inecom as we saw that logistics service providers and SMBs were too limited in their options for supply chain software in ANZ. With a core focus on these industry sectors, HighJump developed a comprehensive suite of products that is widely deployed in trucking companies, 3PLs and small and medium sized distribution-focused companies. HighJump applications are built on best-practice based functionality designed by subject matter experts, many of whom have real-world experience working in supply chain operations.

The AccellosOne Platform is a modern technology architecture based on Microsof technology. The platform is scalable, but simple to maintain for small businesses with little IT staff. AccellosOne is a cloud-ready platform allowing the majority of HighJump products to be deployed on-premise or in the cloud – you decide.

With over 15,000 customers in 77 countries trusting their supply chain operations to HighJump technology. These customers have achieved improved productivity, improved customer satisfaction and growth through the use of HighJump supply chain technologies. Rest assured that Inecom and HighJump will deliver valuable products that solve realworld problems in a cost efective manner. Our solutions are built on a solid technological foundation that will ensure the longevity of your investment.

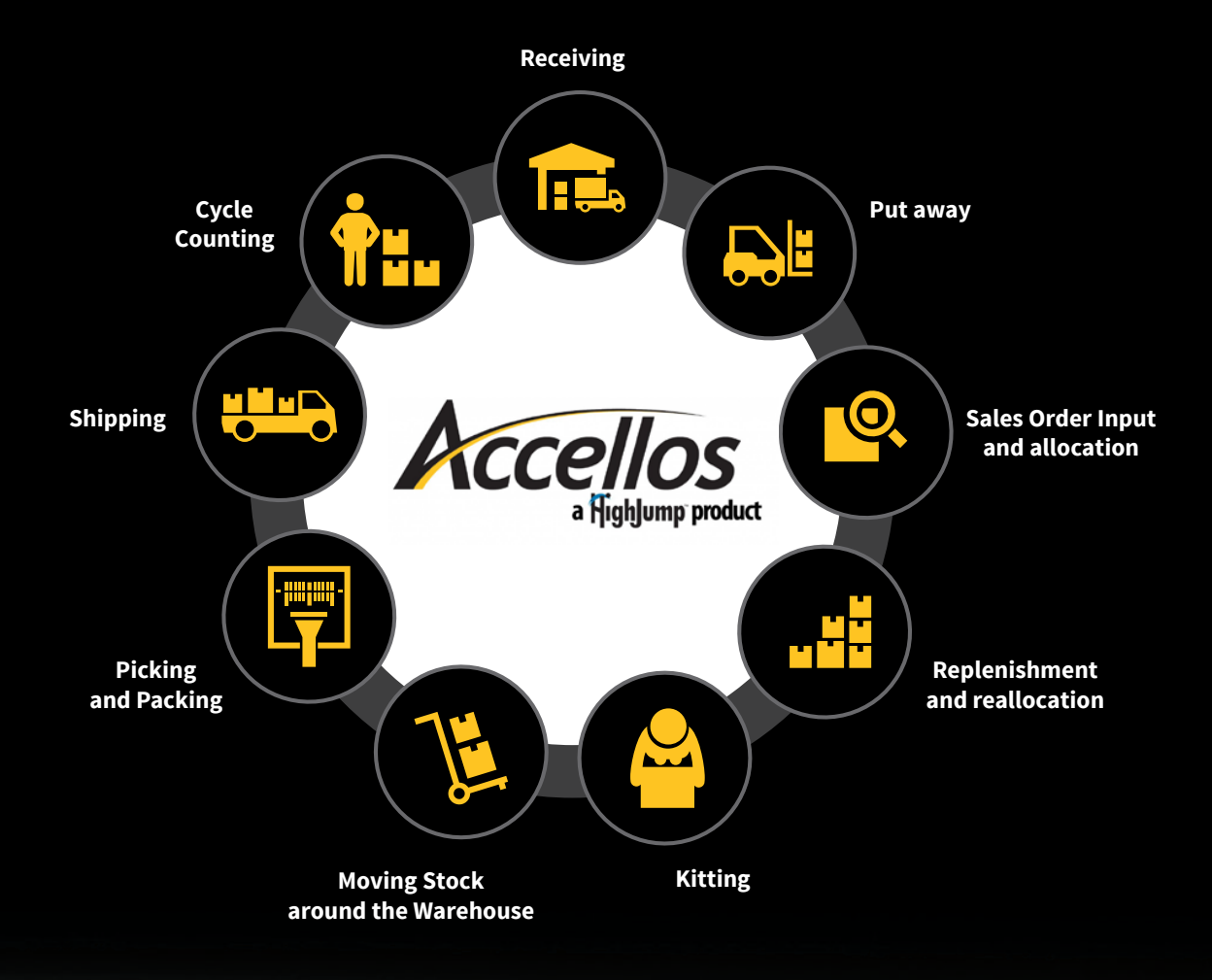

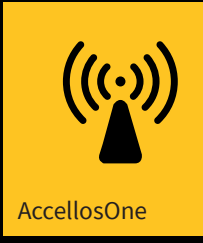

### **Forbes | 2015 AMERICA'S COMPANIES**

# Forbes 2015 America's Most Promising Companies

To be chosen for the list of 100 companies, HighJump demonstrated stellar growth rates, increases in employee numbers, stability in the market, operating margins, successful products, experienced management with proven achievements and other factors. This is the second time that the company has been listed. Accellos, the company with which HighJump merged in 2014, was named to the list in 2014.

#### **Receiving**

One of the basic processes in Accellos WMS is receiving. It is one of the ways of bringing goods into the warehouse. Receiving takes place usually based on a purchase order, which is downloaded by data interface in the corresponding form from the ERP system in which it originates (this typically concerns an order of goods from a supplier).

During the receiving process, the user has the option to print out labels with bar codes for marking of received goods either afer commencing receiving or continuously throughout the receipt process - product, pallet, stacking and others.

Receiving very often takes place concurrently with the put away, but one of the options is also receive in two steps – receipt of goods to an inbound staging bay (there can subsequently be e.g. a quality check etc.) and only then put away takes place (see next step).

Main attributes:

- Intake of goods based on background document from ERP or without it
- Option of printing product or case labels and marking of goods during receiving
- Option of entering additional details about received goods
- After completion of the receipt via Accellos WMS, sending of information about processing of the receipt document to ERP

#### **Put away**

Put away to stock often takes place concurrently with receiving. During the process you can let the system recommend the optimal storage place for goods, with consideration of adjustable parameters – capacity of storage location, turnover of goods, size, mass etc.

Afer processing of purchase order – ending of receipt and put away – the corresponding information is subsequently transferred into the ERP system. Main attributes:

- Option of offering optimal location for stacking of goods
- Option to put away to reserve stock or straight to the pick location
- Option of continuous printing of put away labels

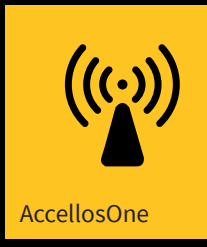

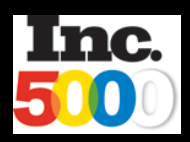

## Inc. 5000 List Of Fastest-Growing Private Companies in America

The 2015 Inc. 5000 is ranked according to percentage revenue growth when comparing 2011 to 2014. HighJump experienced 202 percent growth from 2011 to 2015 and added 570 jobs.

#### **Sales Order Input and allocation**

A sales order is usually transferred to the Accellos WMS system via data interface from the ERP system. After transfer of an order into Accellos WMS it has to be allocated: the process for allocating an order is an operation that reserves goods from warehouse stock for picking based on a customer order or work order typically transferred by data interface from ERP system. The allocation process can be automatic or manual. In the event of goods reservation not being possible for various reasons, there are always several ways of dealing with such a situation. These include the automatic reduction of amount on order or automatic generation of supplementation requirements, or partial allocation and generation of retroactive order.

A sales order in Accellos WMS can acquire the following statuses:

- **Unallocated**  status immediately afer transportation from ERP system, order waiting for allocation (manually or automatically)
- **Ready to wave** allocation took place fully and the order is now ready to be waved for picking
- **Waved** allocation took place and order is prepared for picking (can be consolidated into wave picking with more orders)
- **Held short** at least one of the goods on order are not at warehouse
- **Held format** goods on order are not at warehouse in the required packing or are at warehouse from which allocation is not permitted
- **Held replenishment**  goods on order are not located at picking locations (replenishment task is automatically generated)
- **Being picked** the warehouse staff are actively working on the order and picking its items
- **Ready for shipment**  picking is completed
- **Being shipped** stock clerk is working on the order and dispatching created dispatch packaging
- **Processed** order is waiting for transportation of data to ERP system

- Input of sales or work order via data interface from ERP system
- Automatic or manual allocation (reservation) of goods from warehouse stock
- Many versions for solving the situation when the goods cannot be reserved (curtailment of amount, generation of supplementation requirement, partial satisfaction and generation of retroactive order etc.)
- Broad options for customer configuration of allocation process via adjustable parameters
- Option of customer modifications (user changes) to algorithm for allocation

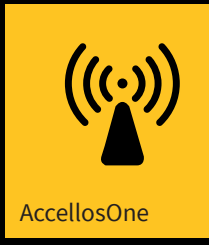

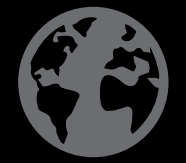

## 23 countries

Localised Accellos product installations

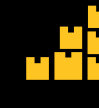

#### **Replenishment and reallocation**

Replenishment is a process that is recommended automatically by the system as standard based on unsatisfed requirements for reserving goods from warehouse stock. Another version for replenishment is automatic generation of requirements based on set minimum and maximum capacity of picking storage places. The generated requirements for replenishment contain instructions about what goods are to be replenished in what amount, from what storage location and to what storage location. In the case of replenishment, a larger number than the system recommends can of course be replenished.

The system can be configured for automatic printing of labels (or sheets) with requirements for supplementation. It is also possible to automatically print out lists of items for picking as soon as order allocation takes place.

#### Main attributes:

- Automatic generation of requirements for replenishment of goods from unsatisfed sales orders
- Automatic generation of requirements for replenishment of picking storage locations based on determined limits – insurance stock
- Re-allocation (follow-up reservation) of unsatisfied sales order manually or automatically

#### **Moving Stock around the Warehouse**

Direct Moves is a function that enables the transfer of goods within the warehouse by using the WMS system. Just as for the replenishment and receiving process, a recommendation of a storage location for Directed Moves can be requested from the system via a mobile terminal.

Accellos WMS supports two basic varieties of Directed Moves:

- One-step moves suitable if one person is relocating stock in passing through the warehouse once
- Two-step moves suitable if one user is taking out the goods from the reserve / overstock location and the other is putting the goods into the pick slot (e.g. pull down from reserve on a fork-lift truck, the second with a pallet truck or trolley – re-stacking the goods into picking positions)

Second version of direct moves - two-step - simplifies re-stocking between geographically distant locations and enables for example recording goods "on the way or in transit." For re-stocking in two steps you can automatically print out labels for marking the re-stacked goods for easier orientation.

During re-stocking you can also move all the contents of the storage location or e.g. create new pallets and mark them with labels with SSCC codes. Main attributes:

- One-step and two-step direct moves process
- Option of recording goods in the process of re-stocking ("on the way")

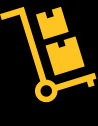

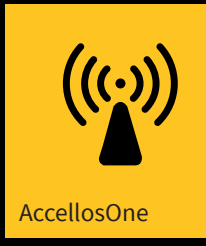

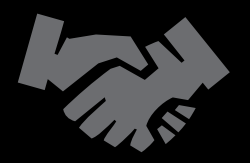

3,000 customers Trusted by businesses around the globe

#### **Kitting**

Accellos WMS fully supports work with light production (also called kits). A kit is a collection of several various products that logically fit together and they are treated within the warehouse and warehouse processes as a unit (one product). At the same time, it is possible to look at a kit as several independent component products the warehouse stock of which is kept independently.

Accellos WMS supports two basic warehouse processes relating to kits: setting up of the kit from its components (build to stock) and storing the fnished product of a kit originated in this way into the warehouse, and processing of requirement for picking kits from warehouse for customer (Build to order or Sales Kits).

Background materials for setting up a kit are the 'piece list' or Bill of Materials of the item being built for the work (production) order. Both of these documents are usually automatically transferred from the ERP system. The Bill of Materials defnes what components the kit is made up of, the work order then gives the requirement for setting up a certain amount of given kits. When processing the production order in WMS Accellos the necessary components for setting up the kit have to be picked from the warehouse and transported to the workplace (is defned as a special storage location). This process actually works similarly as picking of a common sales order. The worker then confrms ending of production of the given amount of kits at the workplace via a mobile terminal. That leads to the consumed components being decremented from warehouse stock and to put away of produced kits that can then be treated as an independent product.

When processing a requirement for picking and dispatch of a kit (as part of a usual sales order), Accellos WMS can then adapt to the kit as to a usual product (in such a case it frst has to be produced and stacked in the manner described above), or automatically during the download process of the sales order the kit can be broken up into its components according to the piece list. In the first case, the worker picks the kit as any other usual product, in the second case he/she has to independently pick all components of the kit in the required amounts.

- Work with Bills of Materials
- Records of producing kit from components
- Put away and picking of produced kit

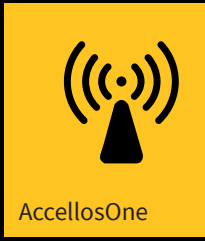

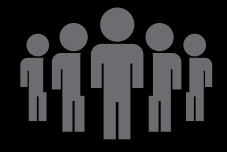

### 60 years Dedicated supply chain experience

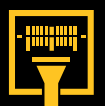

#### **Picking and Packing**

The process for picking in Accellos WMS represents a succession of requirements for picking individual items for sales order, which are displayed on the mobile terminal screen in the order determined by rules for setting up picking routes. These rules can be fully configured and will also enable inclusion of specific parameters determined by the customer – for example mass and size. Questions of the mobile terminal during picking of one item are in the minimum recommended version a requirement for confrmation of the correct storage location being visited, removal of the correct product and confrmation of picked amount. Questions that the terminal displays during picking of item are adjustable – you can display or require the entering of user parameters or entering of number of dispatch package into which it is being picked.

The packing as standard takes place during picking, when the Accellos WMS system stores the picked item into the assigned (by scanning bar code) dispatch carton or pallet or alternatively into the last open dispatch package. During picking, new dispatch packages can be requested for which dispatch labels are automatically printed out and at the same time packing sheets are printed out for closed packages. The system also enables work with dispatch packages – e.g. movement of goods between individual packages or creation of new packaging at the same time as printing of labels and marking by SSCC codes. This enables the use of diferent packages for picking and dispatch (Repacking)

The Accellos WMS system of course enables wave picking, i.e. consolidation of multiple sales orders into 'waves'. Orders consolidated like this can be picked at once and signifcant time savings can be made.

A special case of picking is picking controlled by voice, which an independent article is devoted to.

- More than 20 methods of picking
- Setting up of a picking route with the aim of securing the most efficient procedure for picking, fully adjustable rules
- Option of full configuration of questions to the worker during picking of item (checks, display or entering of additional information)
- Wave picking picking of multiple orders at once (by going through the warehouse once with use of all optimisations for picking route)
- Records of carton content scan packing with complete deducibility (who, when, where picking was from etc.)
- Continuous printing of labels for marking picking and dispatch packaging
- Option of using voice picking

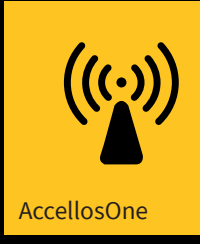

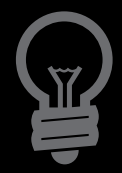

## 1 solution

End to end. Cloud ready. Mobile.

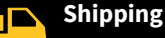

The standard function of the Dispatch module in the Accellos WMS system is comprised of resources for records and work with dispatch packaging. The main functionality of the module is recording dispatch and the option of re-packing packaging (i.e. creating a new dispatch packing for the system and locating goods located in other packing into it). As standard the dispatch process takes place based on a dispatch document (transportation etc.), which contains a list of sales orders for dispatch. Afer identifcation of dispatch document, summary information is displayed and similarly as during picking the worker is navigated to dispatch areas and the loading of dispatch packing is required.

During the dispatch process, various information can again be displayed on the mobile terminal, entering of information can be requested (licence plate of lorry, driver's name) and checks can be performed (loading onto the right lorry, the right packet being dispatched)

#### **Main attributes:**

- Records and work with dispatch packing display of content, re-packing, printing of address labels and packing labels
- Navigation of user for dispatch packing similarly as in the picking process
- Records of dispatch according to background document or without it
- Records of the whole process who dispatched what, when, and where to
- Option of managing loading of lorry according to defined stops on distribution route

#### **Cycle Counting**

The functionality of stocktaking in Accellos WMS represents an efective way of maintaining order in the warehouse. Accellos WMS enables several versions of stocktaking, e.g. continuous stocktaking that can be used if an inconsistency is ascertained in the physical status of the warehouse at the storage location with record status or complete stocktaking according to various criteria – according to date, product, storage location etc. An advantage of stocktaking is that work at the warehouse does not have to be stopped for its use. Only if there is a change in the status of the warehouse by stocktaking for goods that are on orders these orders must be reallocated.

- Multiple versions of stocktaking (according to date, product, stored location)
- Option of partial stocktaking without interruption of warehouse operation
- Selected Scheduled stocktaking

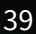

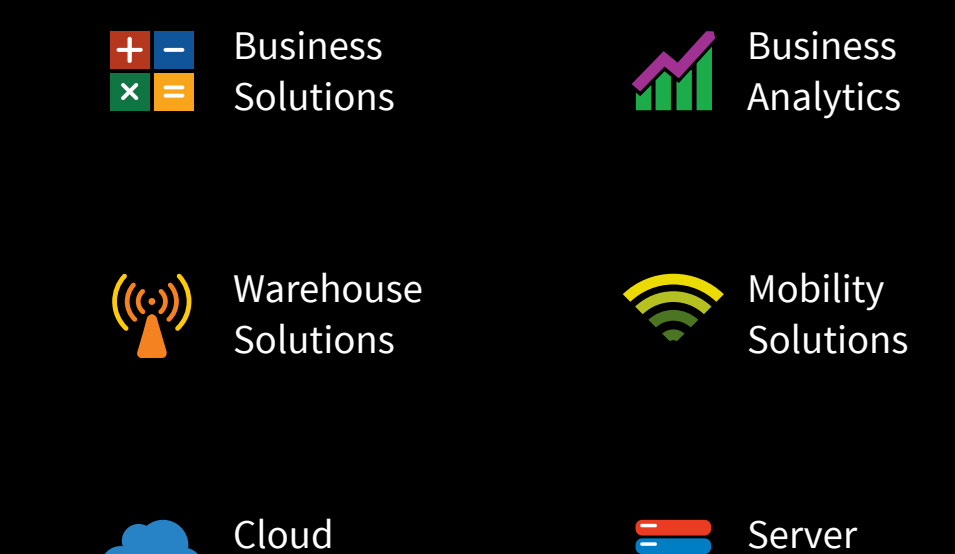

Solutions

Deployment

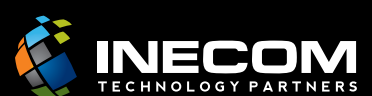

Inecom House, 17 Leicester Avenue, Glen Waverley, Victoria 3150, Australia Phone: +61 3 9847 7300 Fax: +61 3 9803 7377 **www.inecom.com.au** 

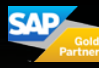

Disclaimer: These materials are subject to change without notice, these materials are provided by Inecom and its affiliated companies for informational purposes<br>only, without representation or warranty of any kind. Inecom